SAP ABAP table TTD COND MAP {Time Deposit Conditions to Treasury Conditions}

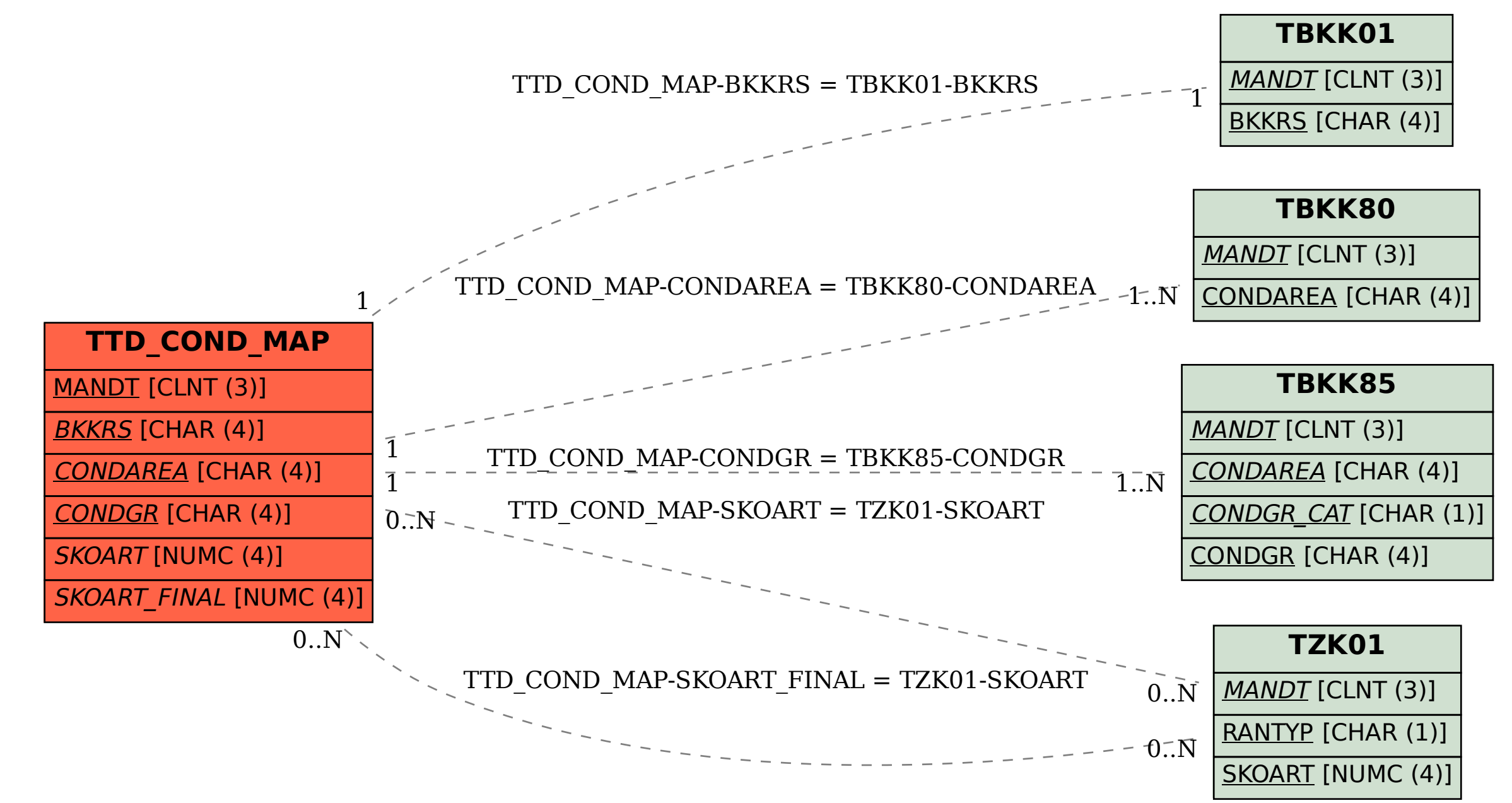